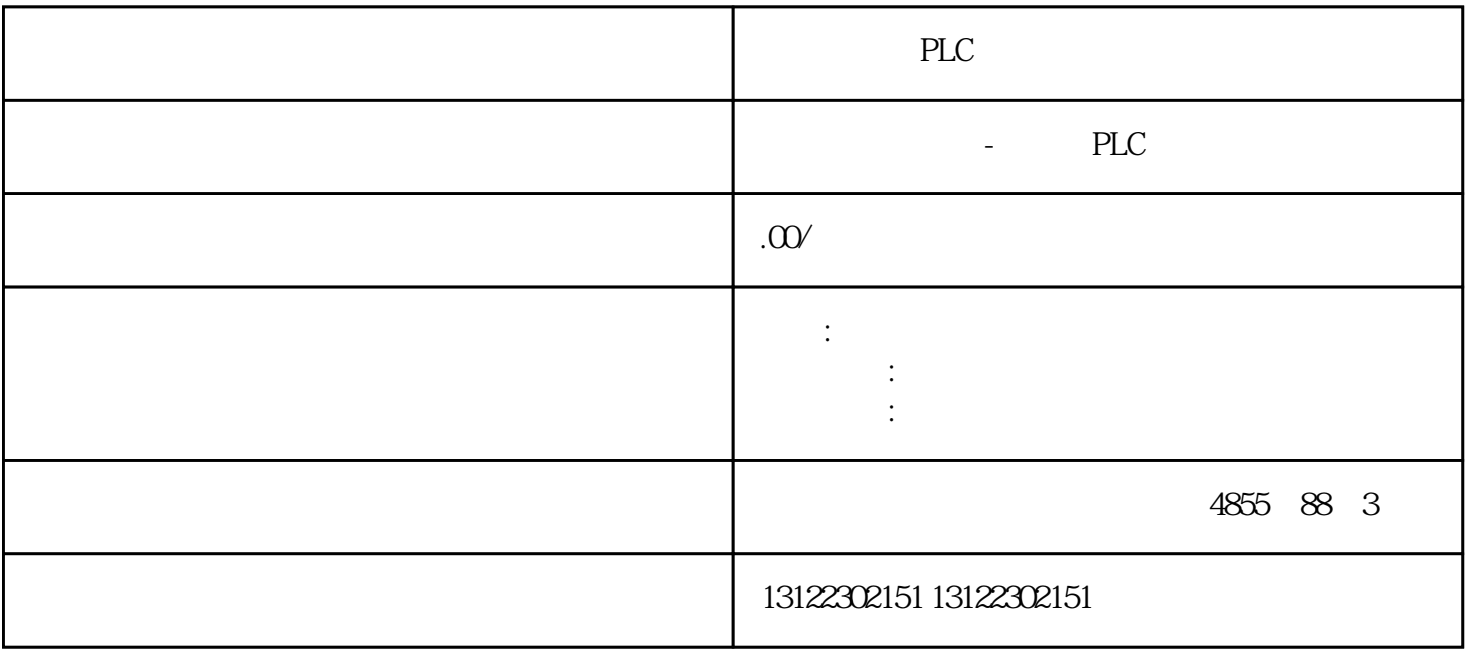

S7-200,S7-300,S7-400,S7-1200,S7-1500,PLC

PLC S7-1200 PLC S7-1200

PLC S7-1200

## 1. PLC S7-1200

SIMATIC S7-1200 SIMATIC S7 THE PLC

1 ROFINET HMI SIMATIC

 $\mathcal{Z}$ 

 $3$ 

 $4$ 

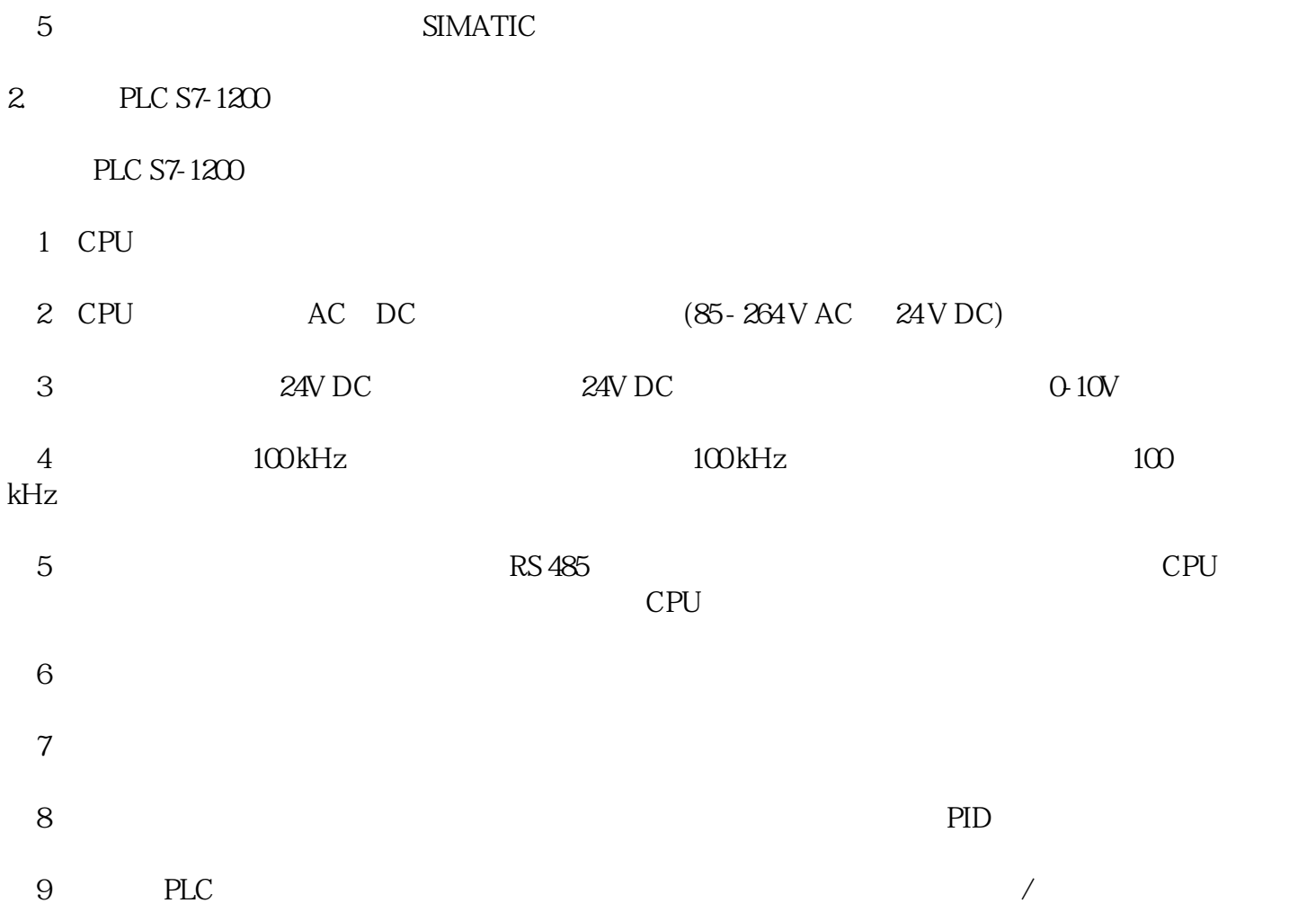

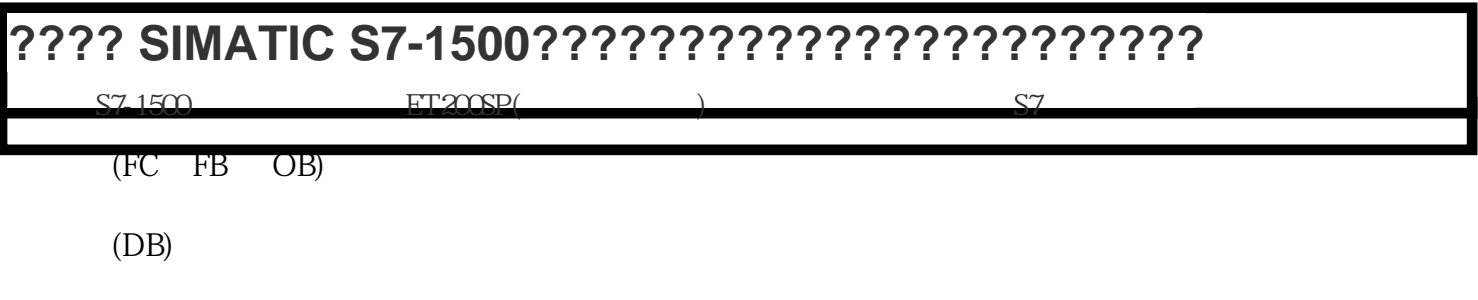

PLC

 $\frac{1}{2}$  , and  $\frac{1}{2}$  , and  $\frac{1}{2}$  , and  $\frac{1}{2}$  , and  $\frac{1}{2}$  , and  $\frac{1}{2}$  , and  $\frac{1}{2}$  , and  $\frac{1}{2}$  , and  $\frac{1}{2}$  , and  $\frac{1}{2}$  , and  $\frac{1}{2}$  , and  $\frac{1}{2}$  , and  $\frac{1}{2}$  , and  $\frac{1}{2}$  , a

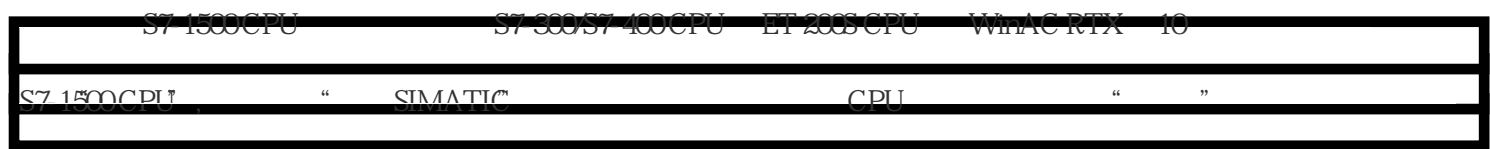

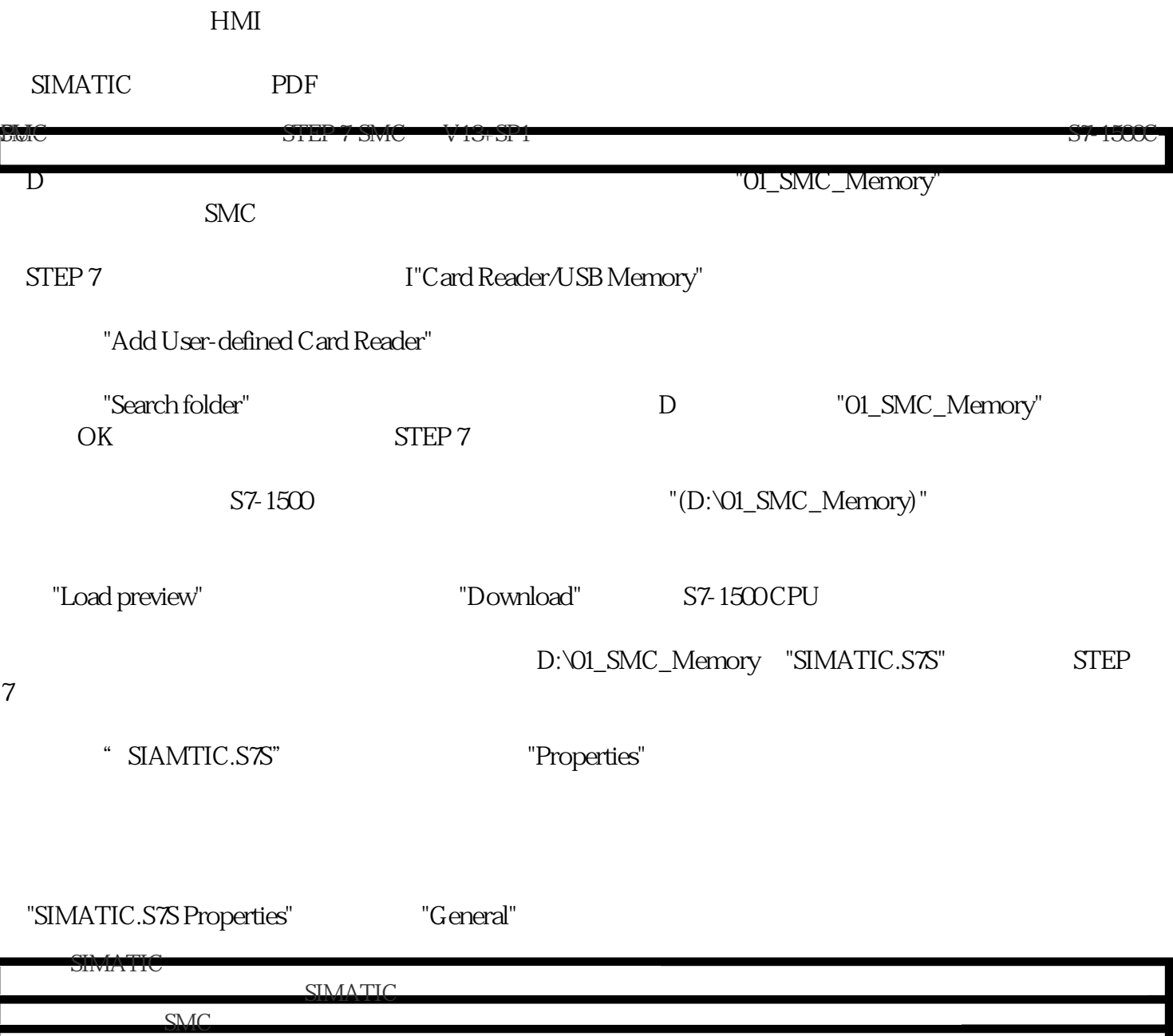